#### PREGÃO "AQUISIÇÃO DE BENS E SERVIÇOS COMUNS"

#### **NOTIFICAÇÃO DE FORNECIMENTO**

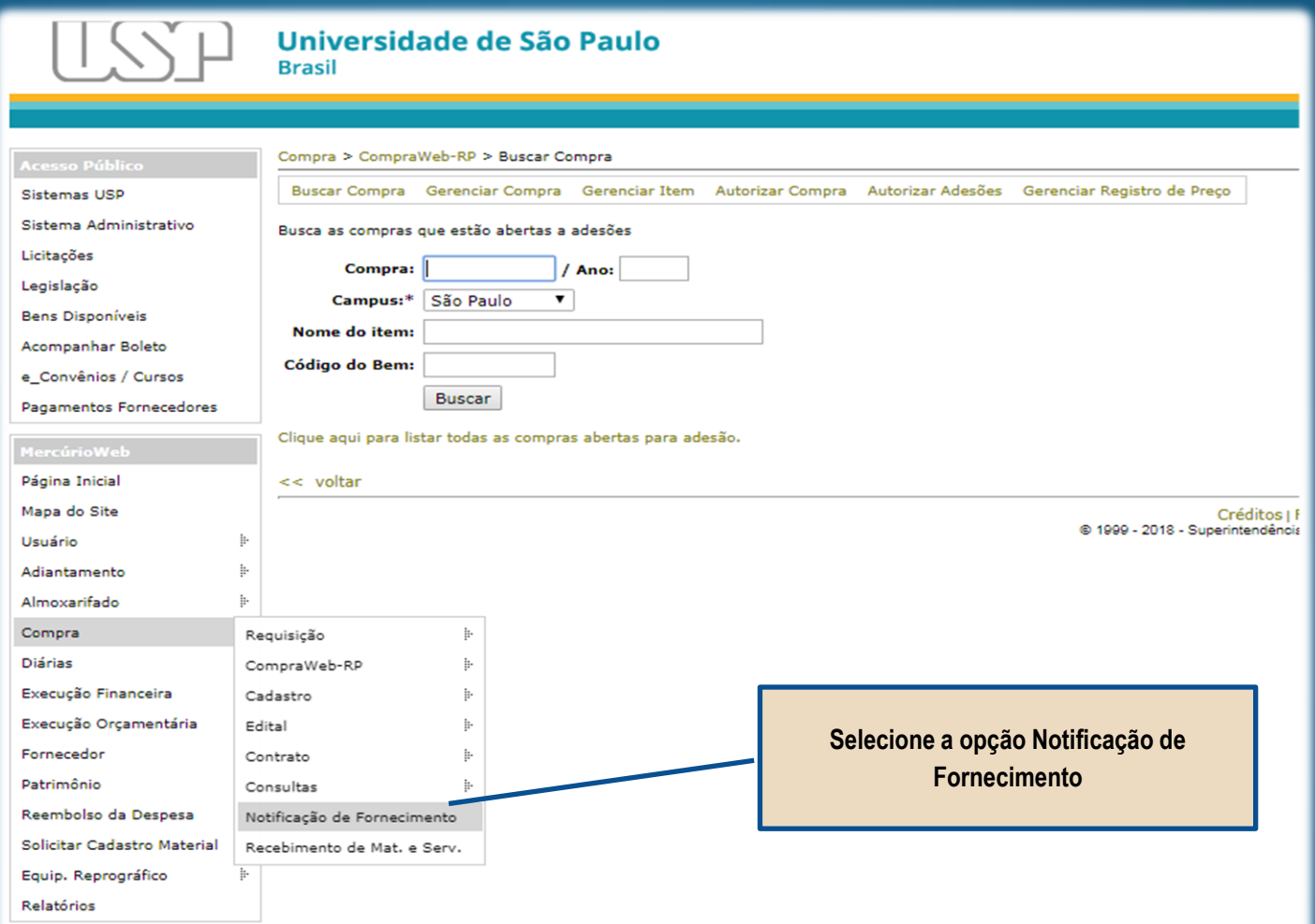

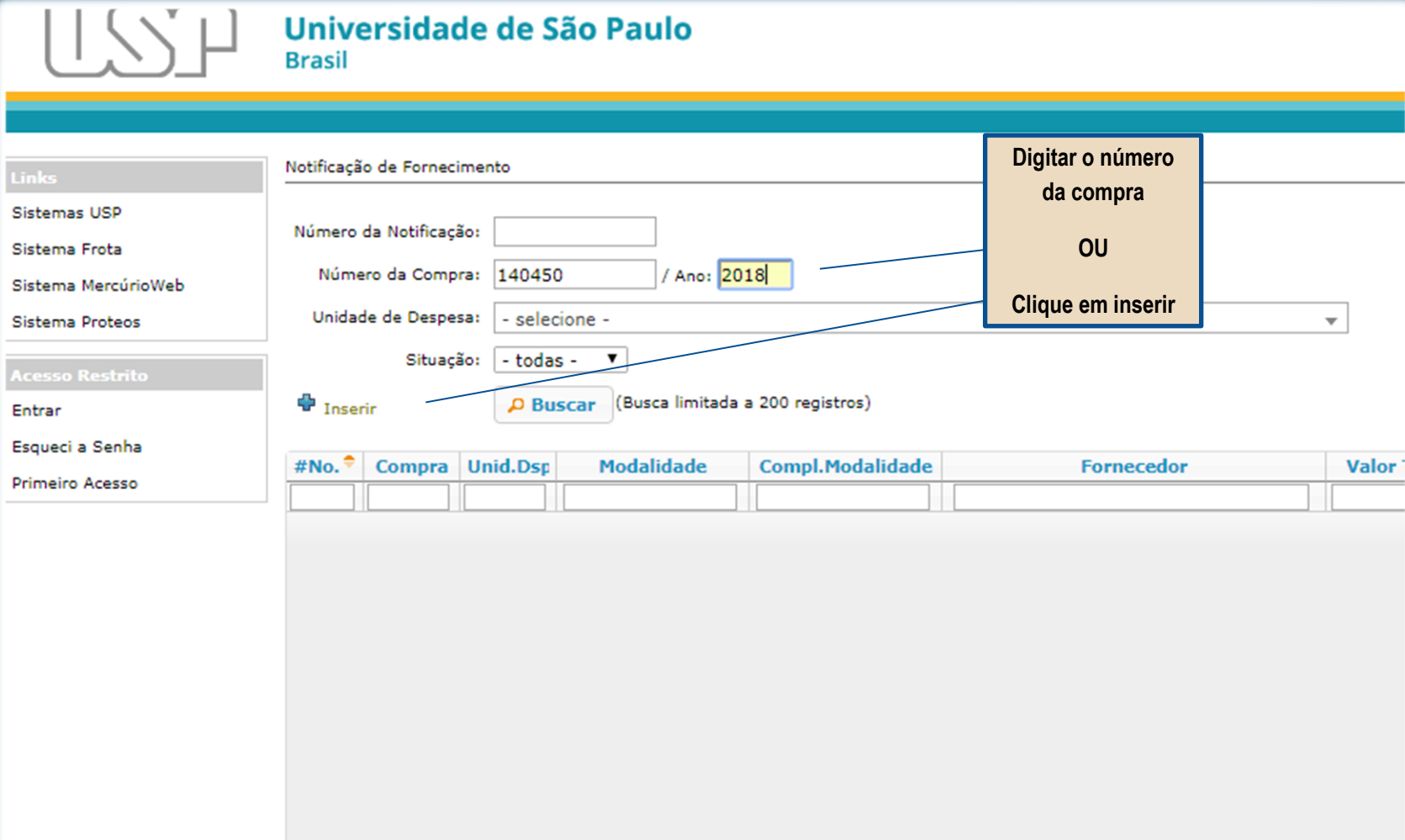

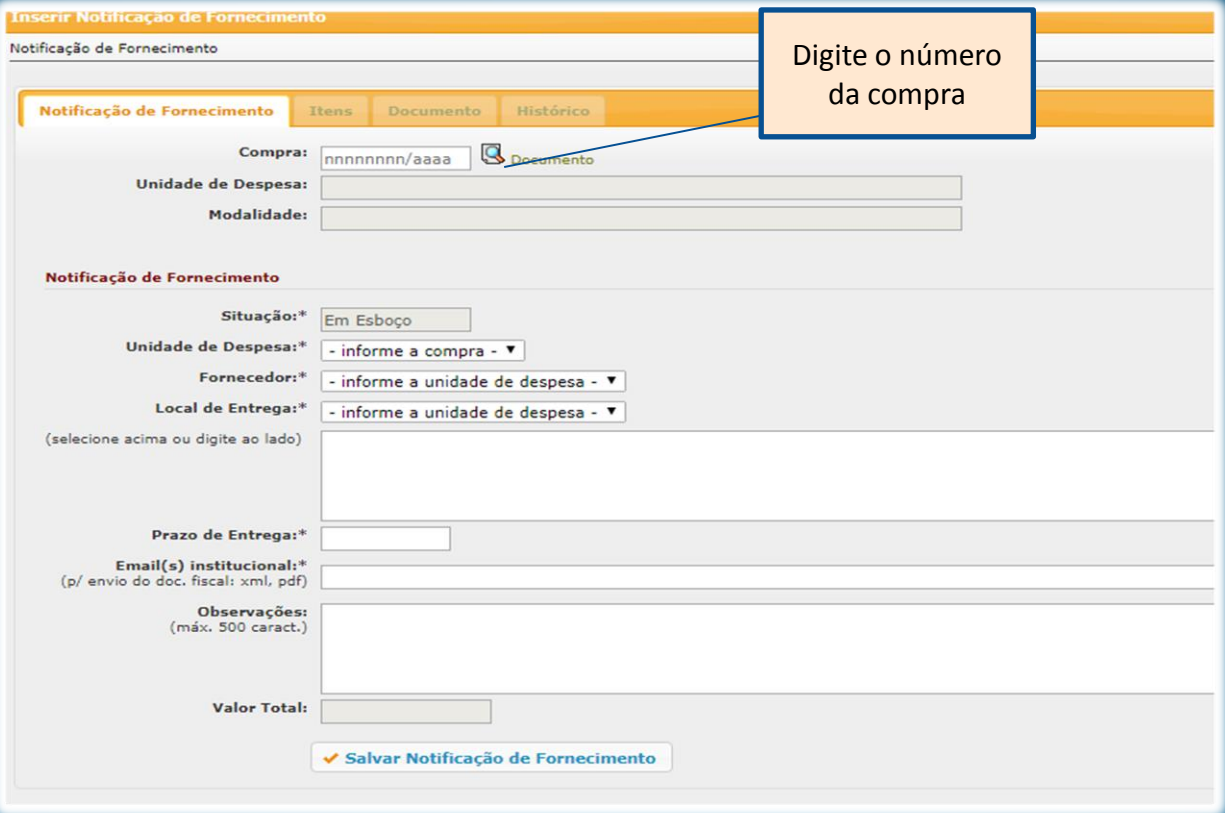

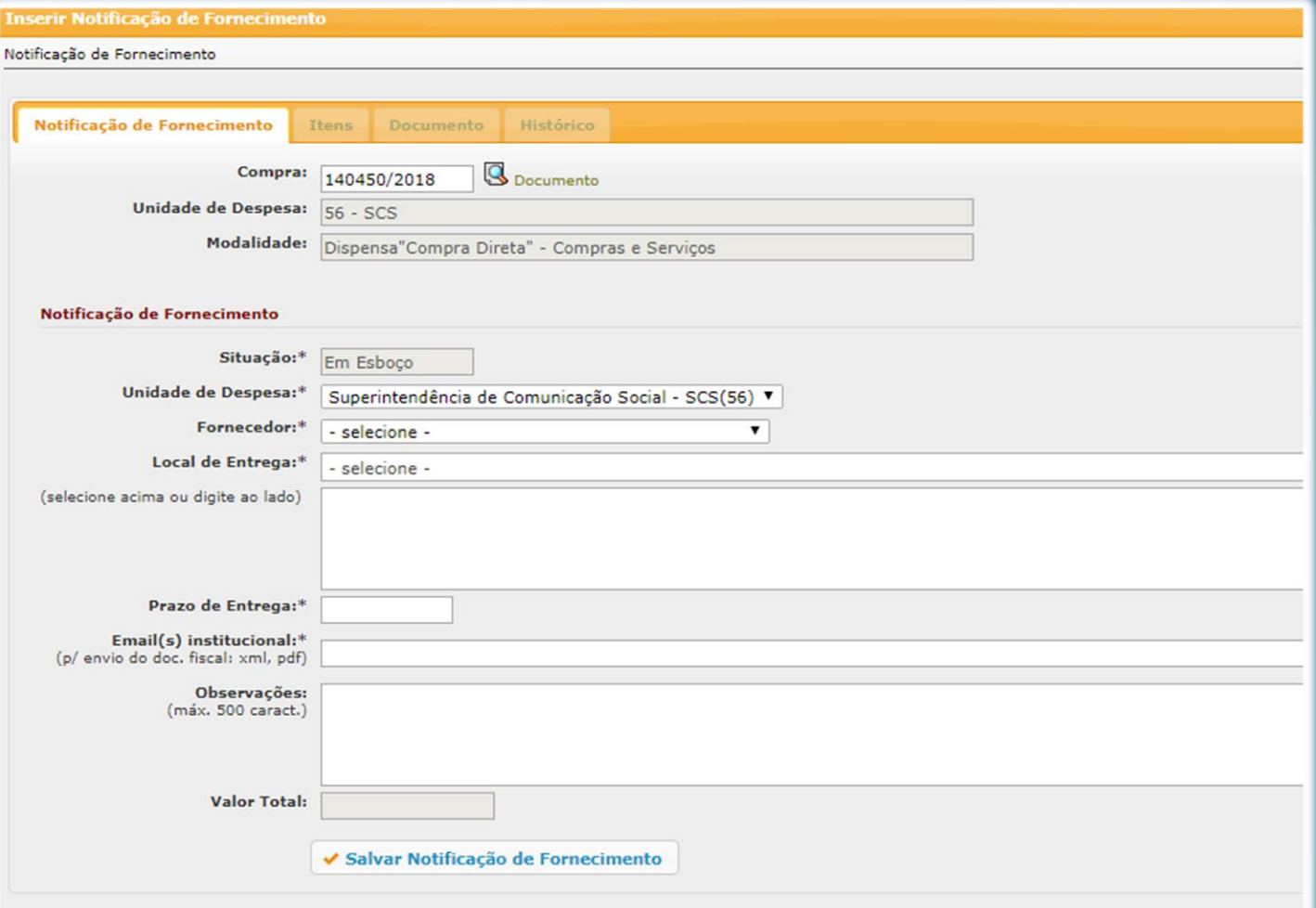

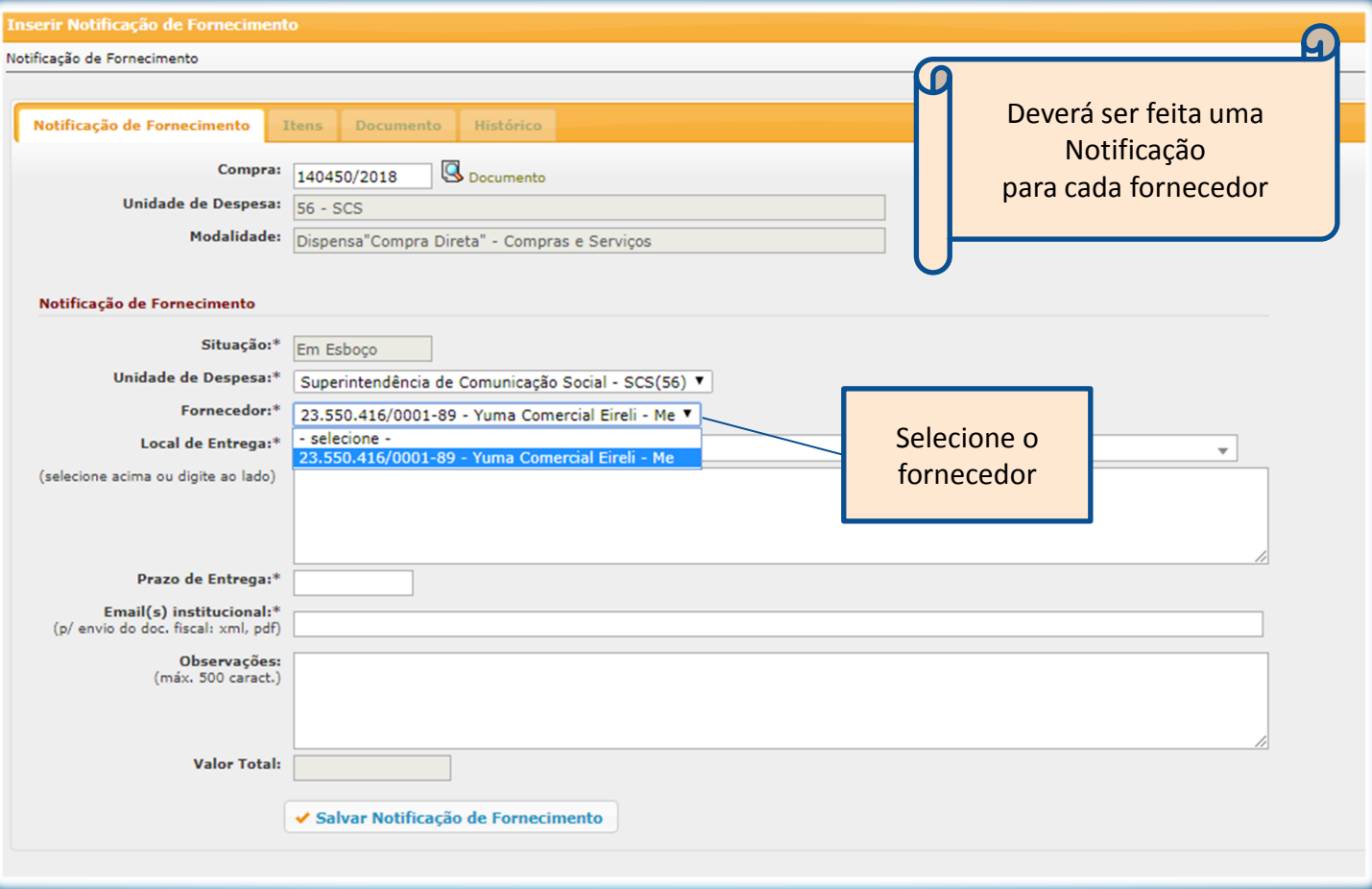

#### Notificação de Fornecimento

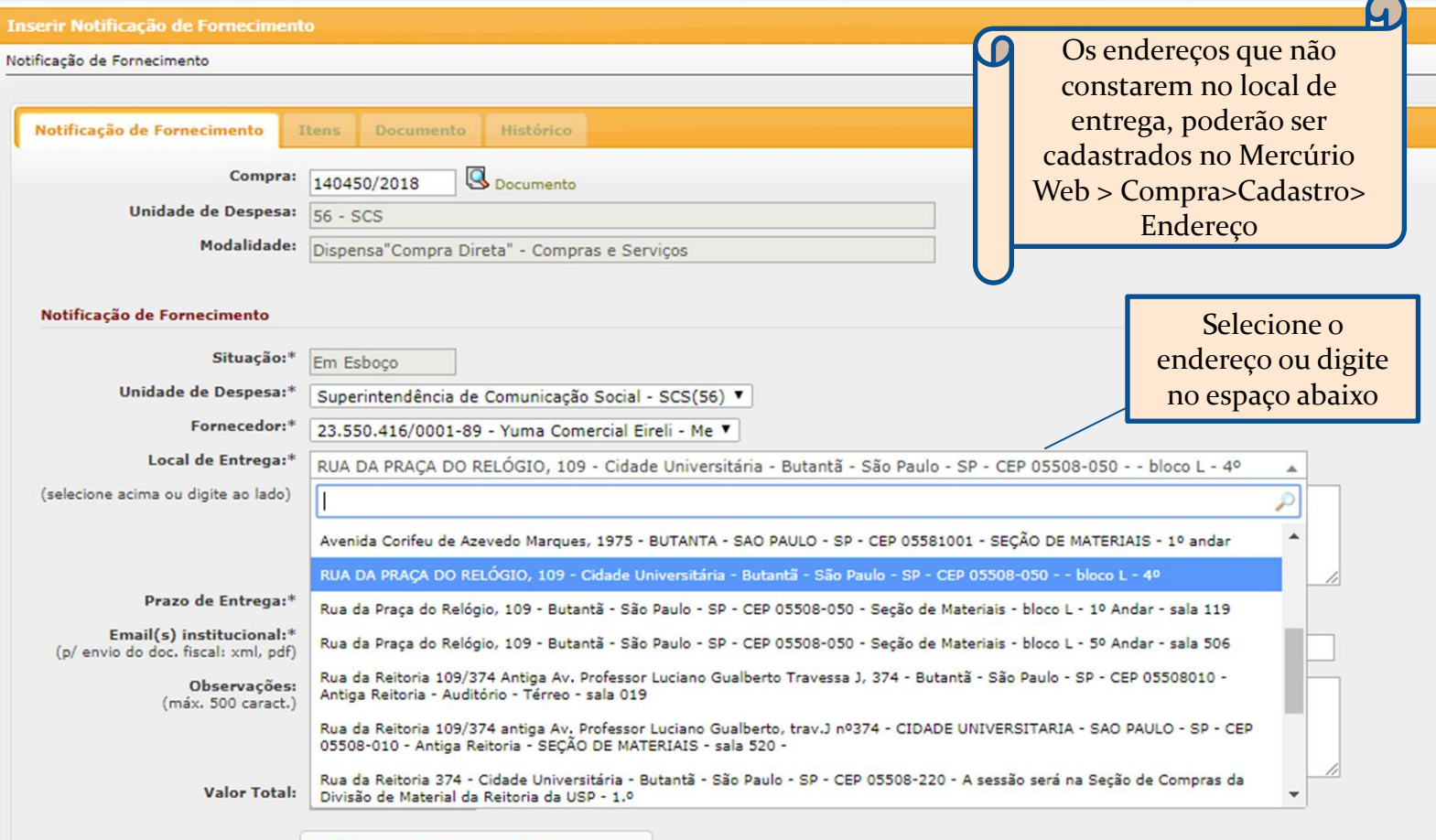

✔ Salvar Notificação de Fornecimento

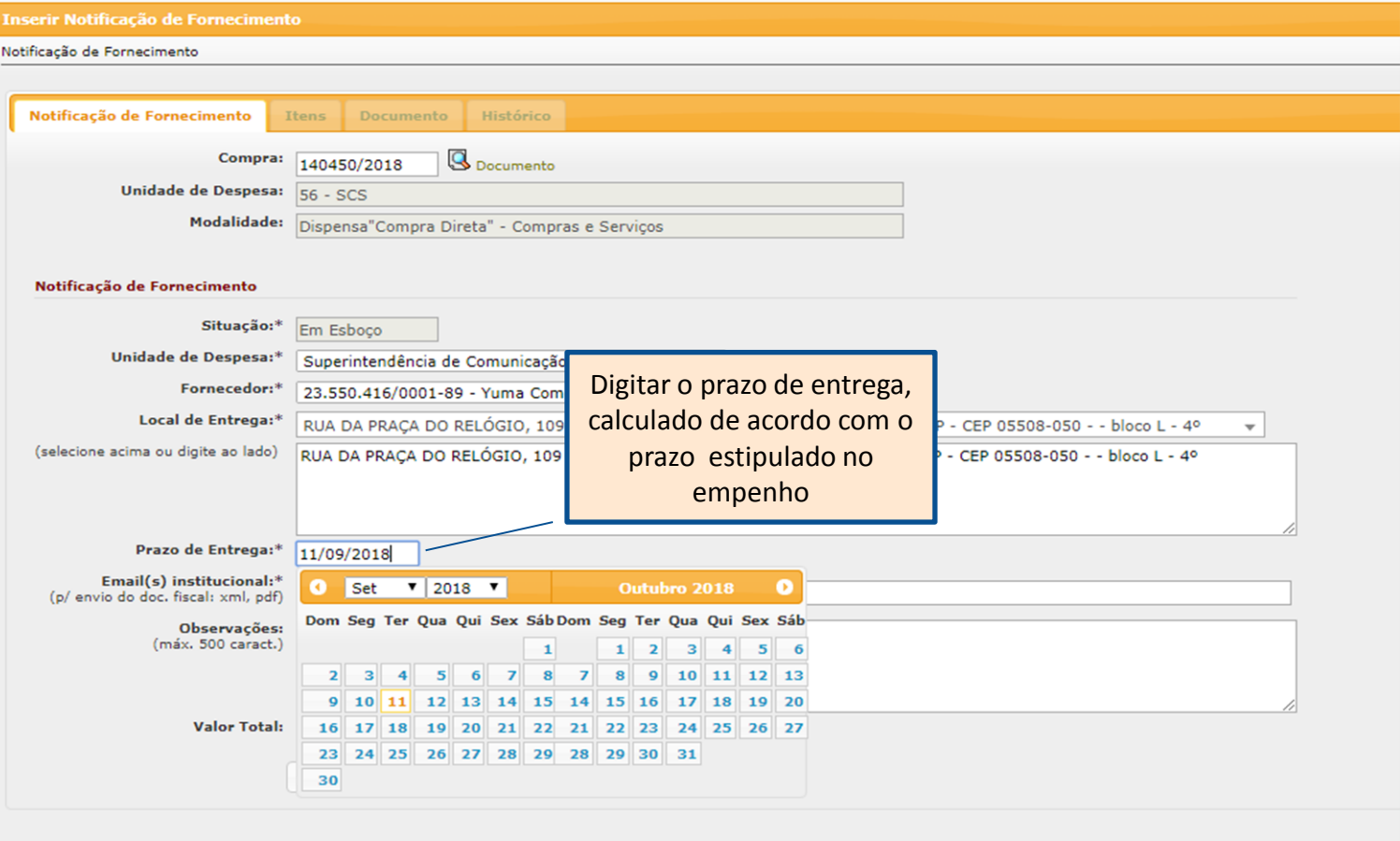

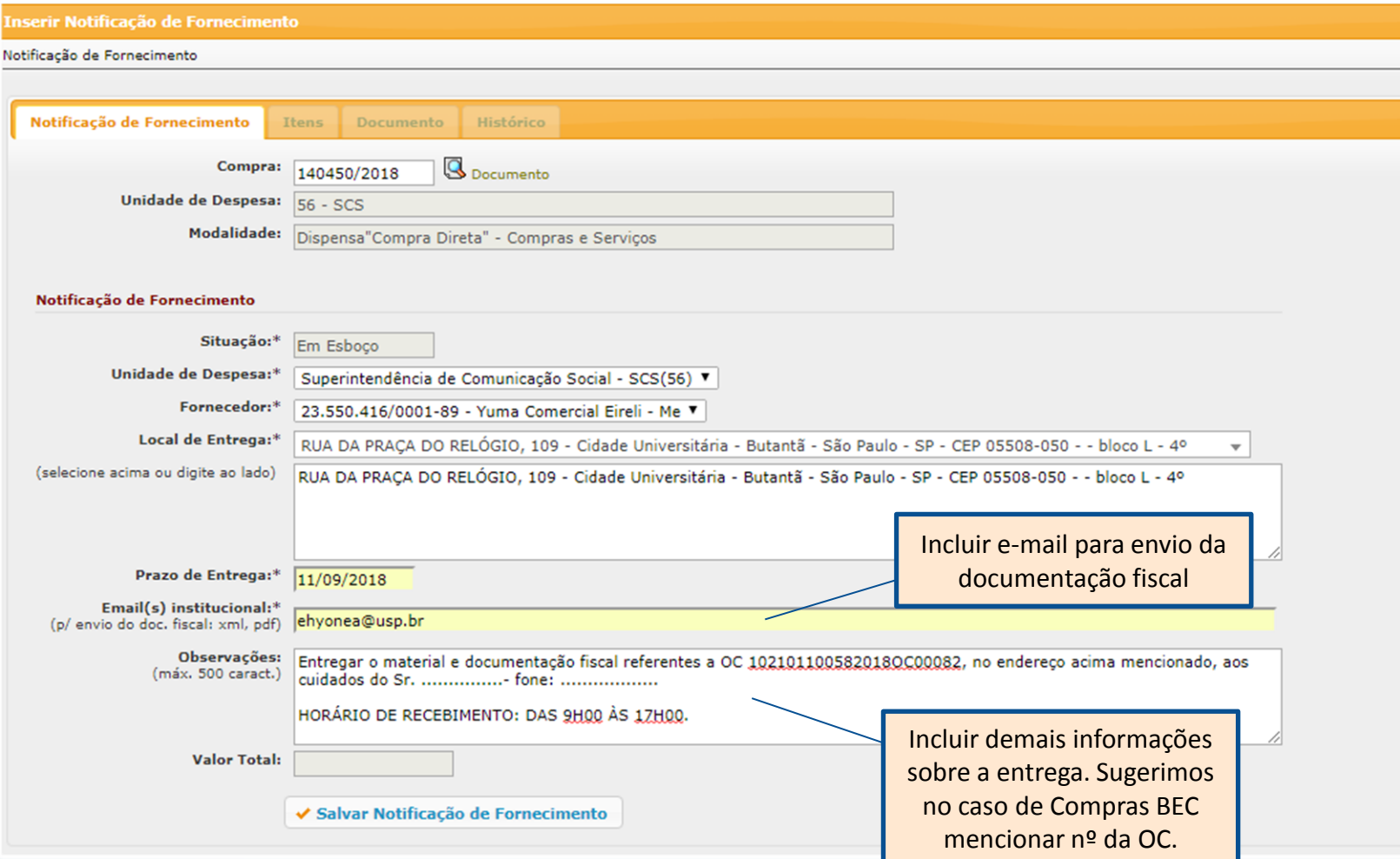

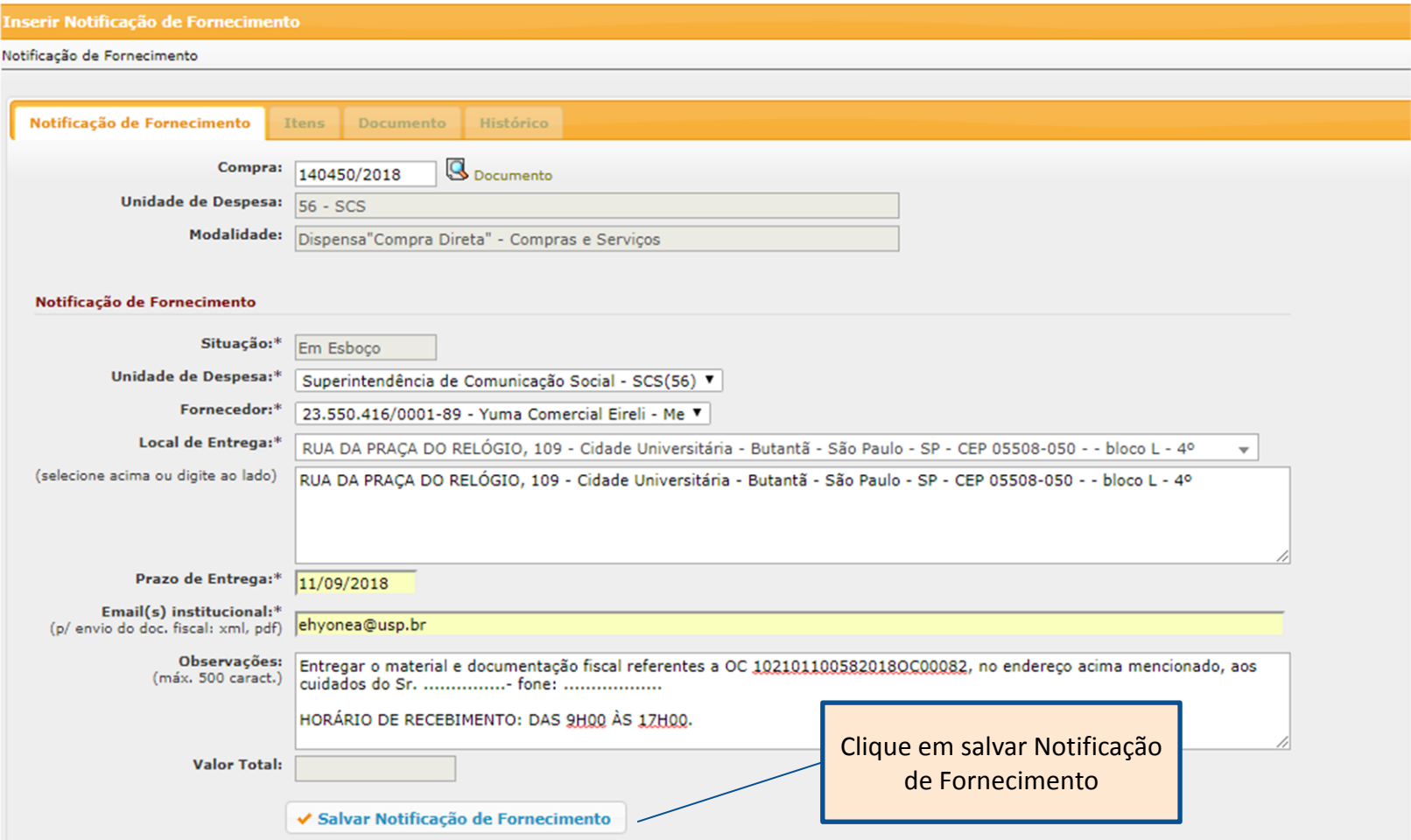

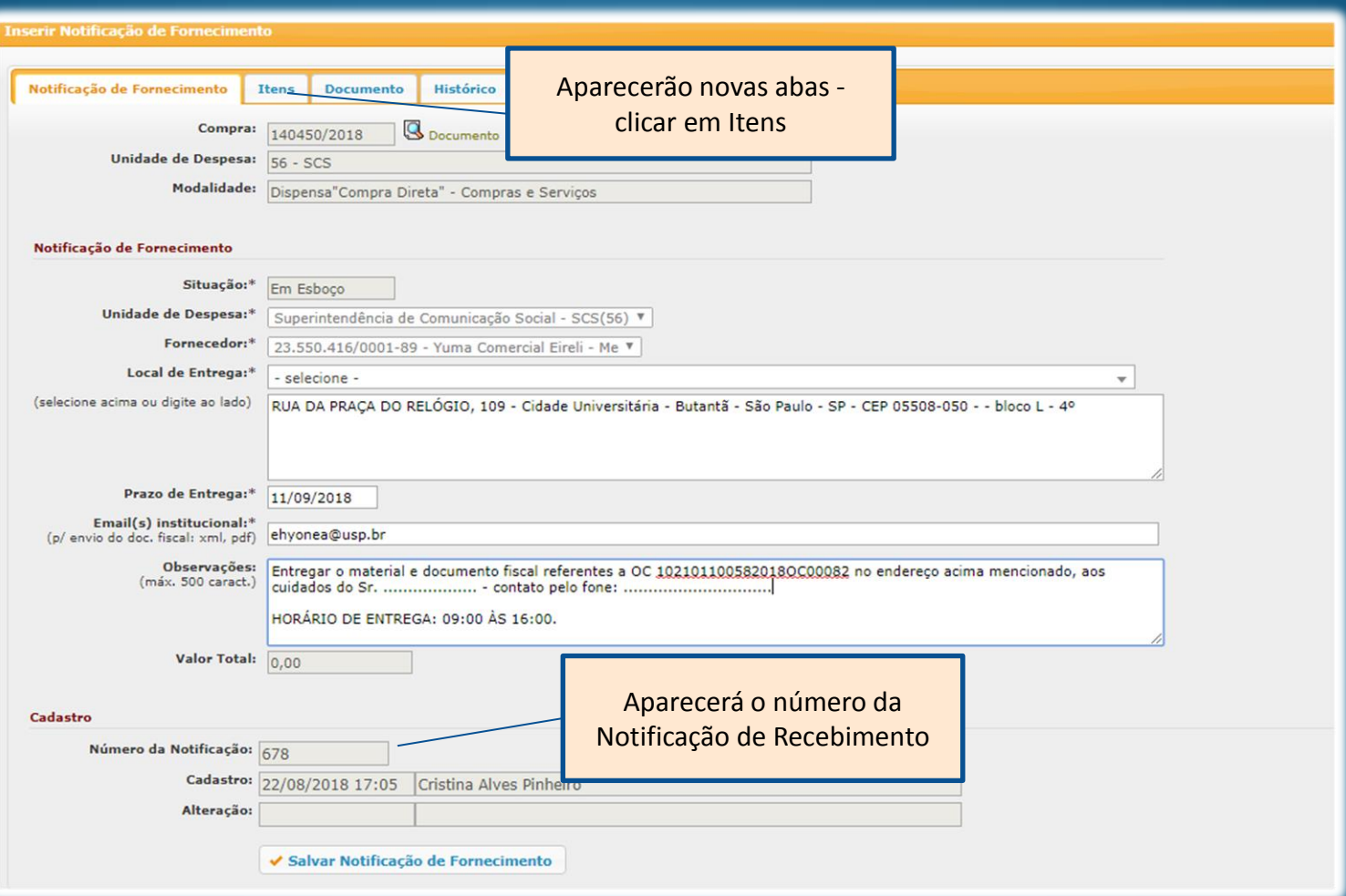

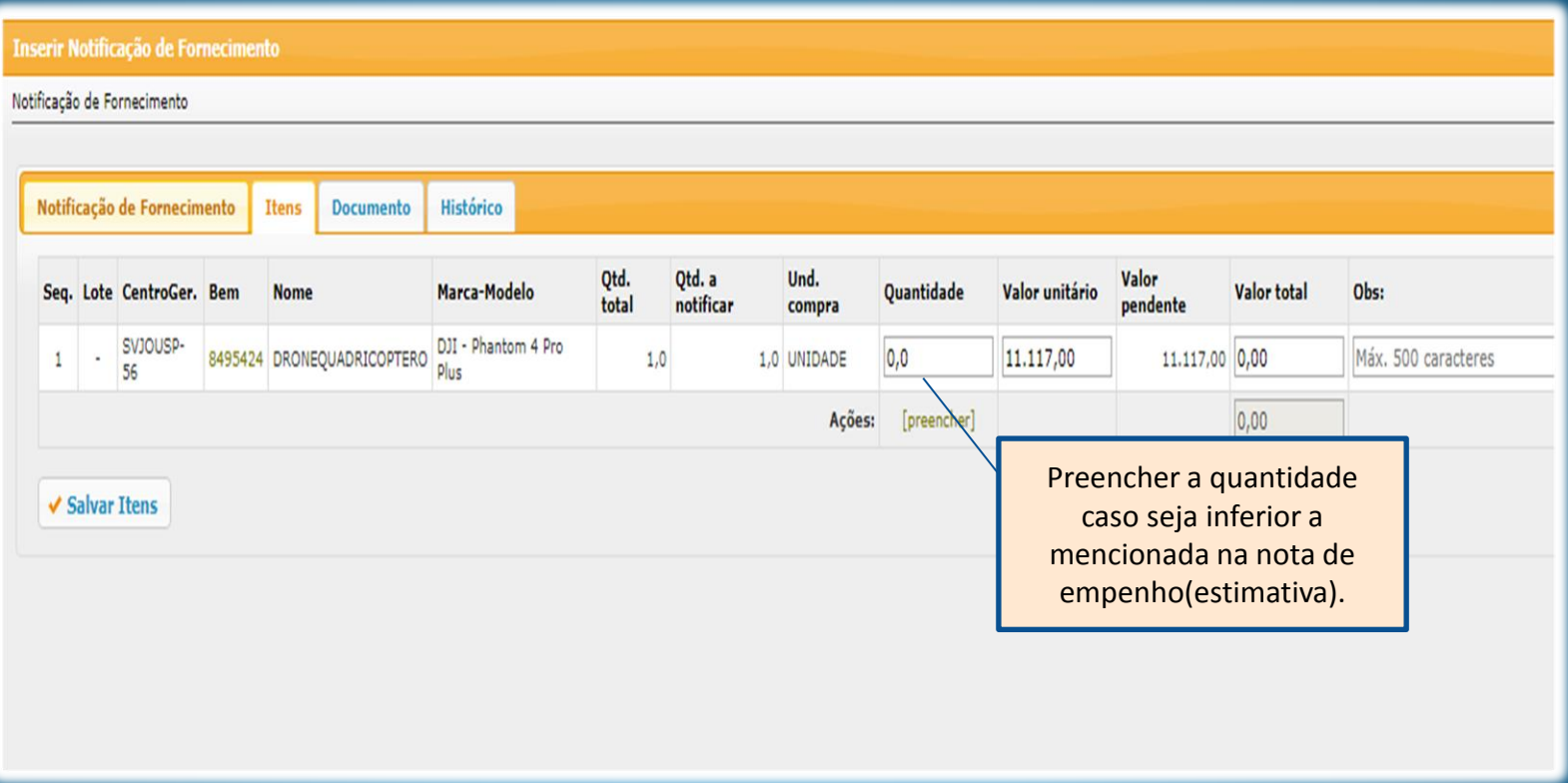

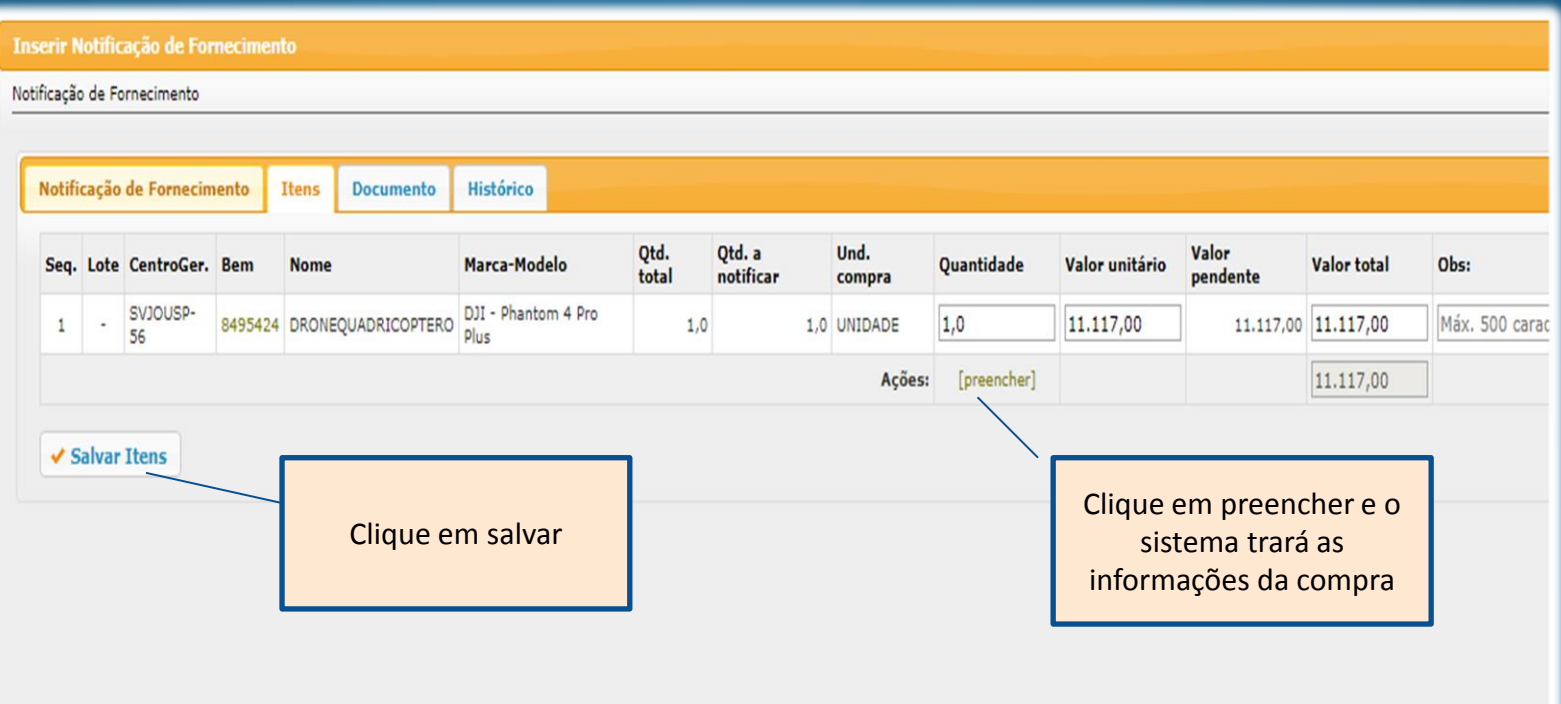

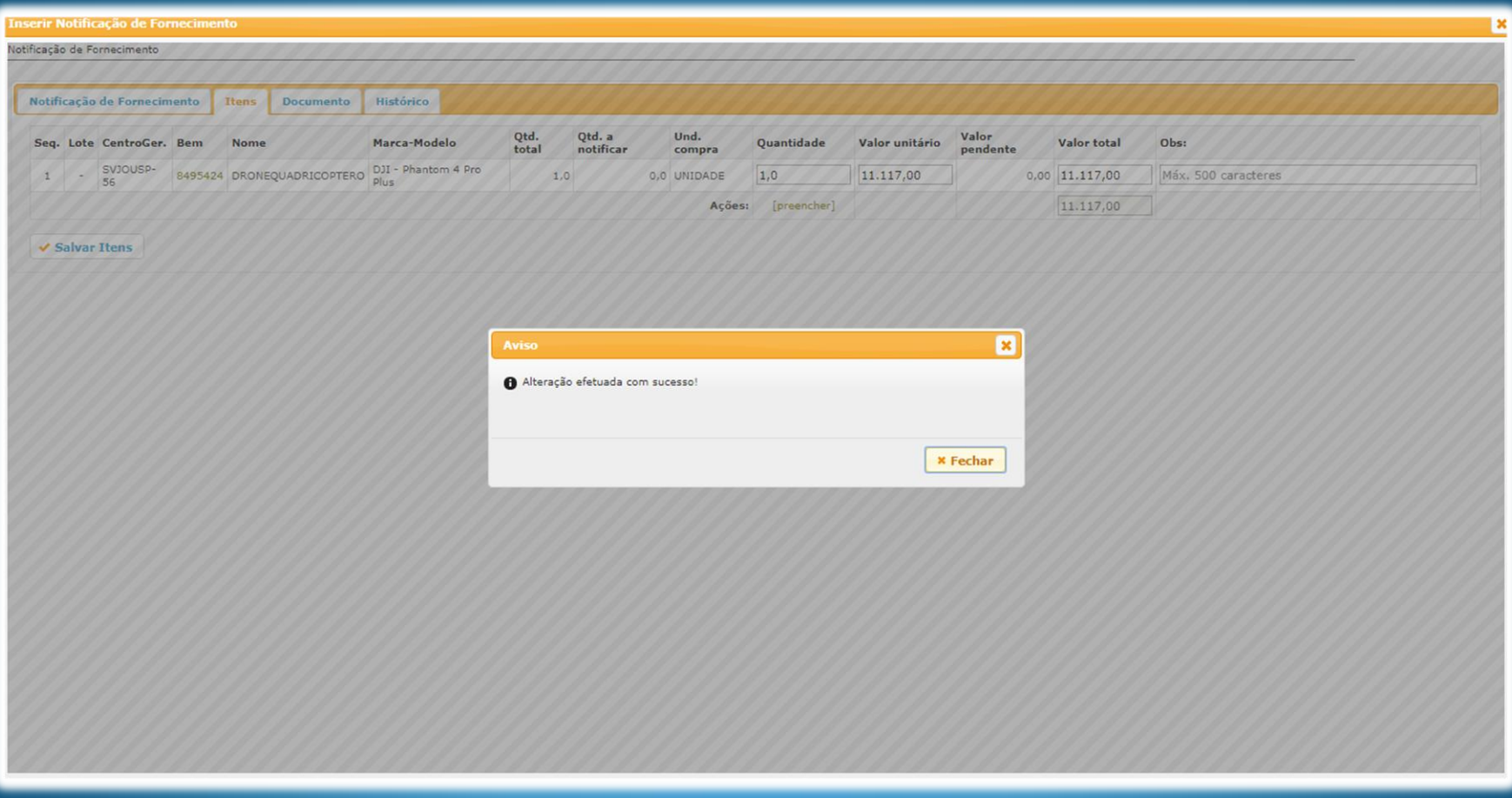

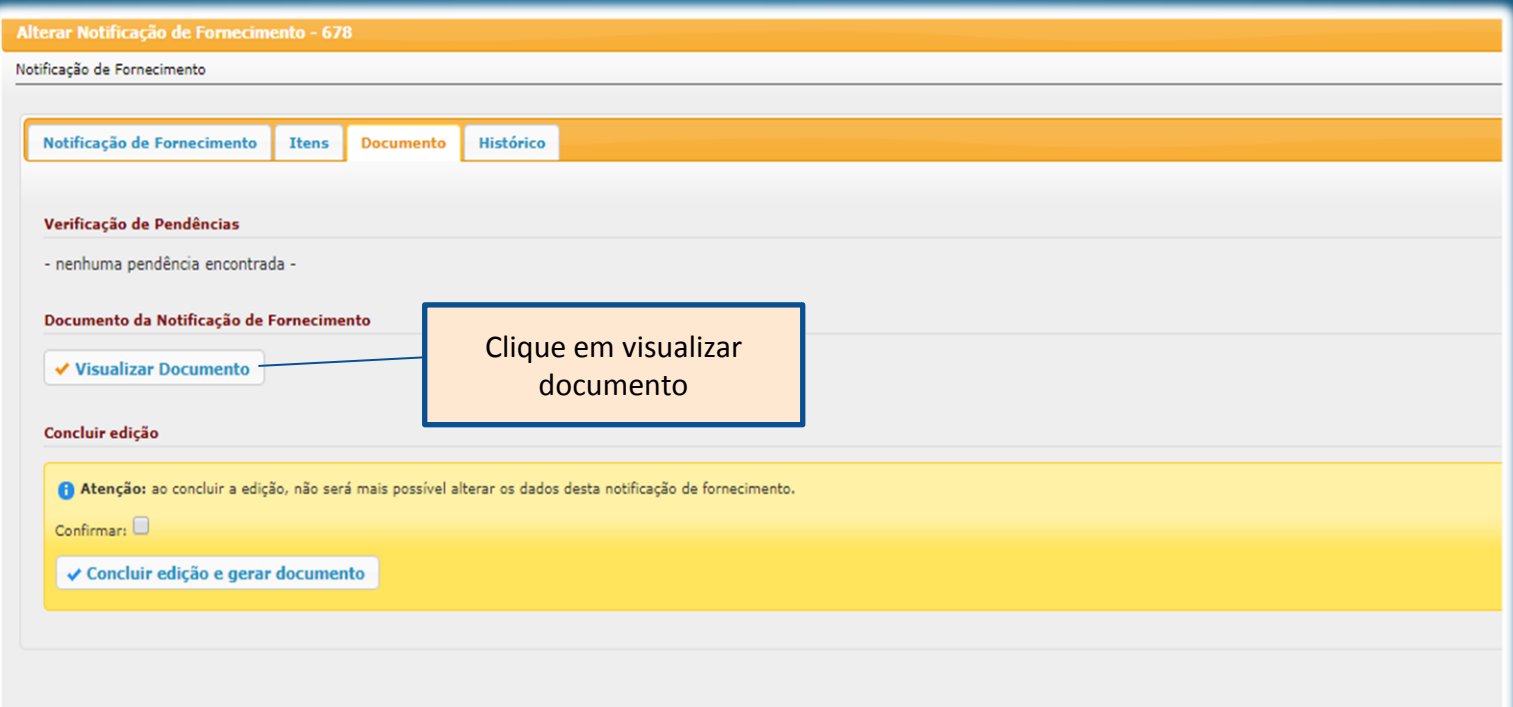

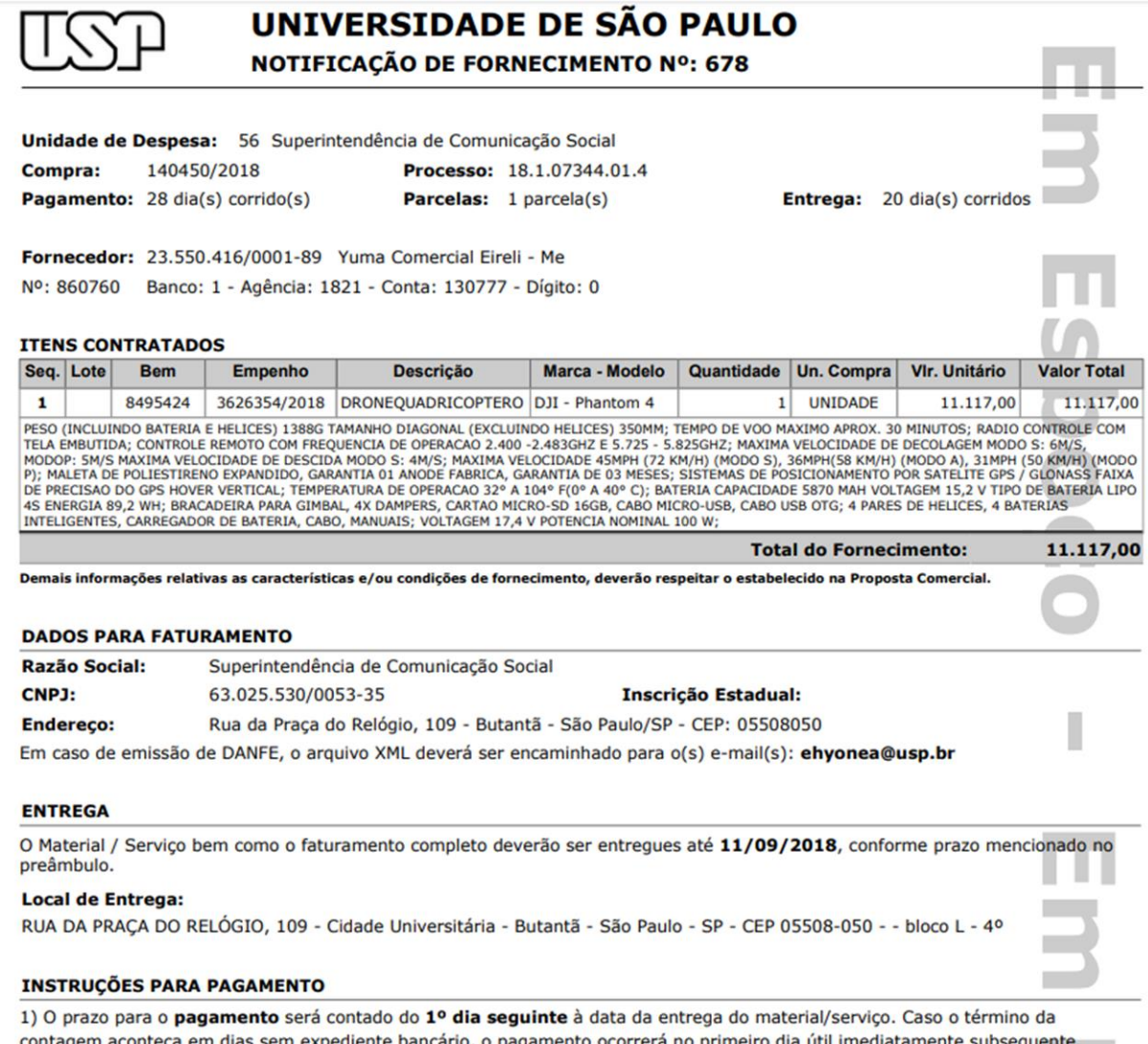

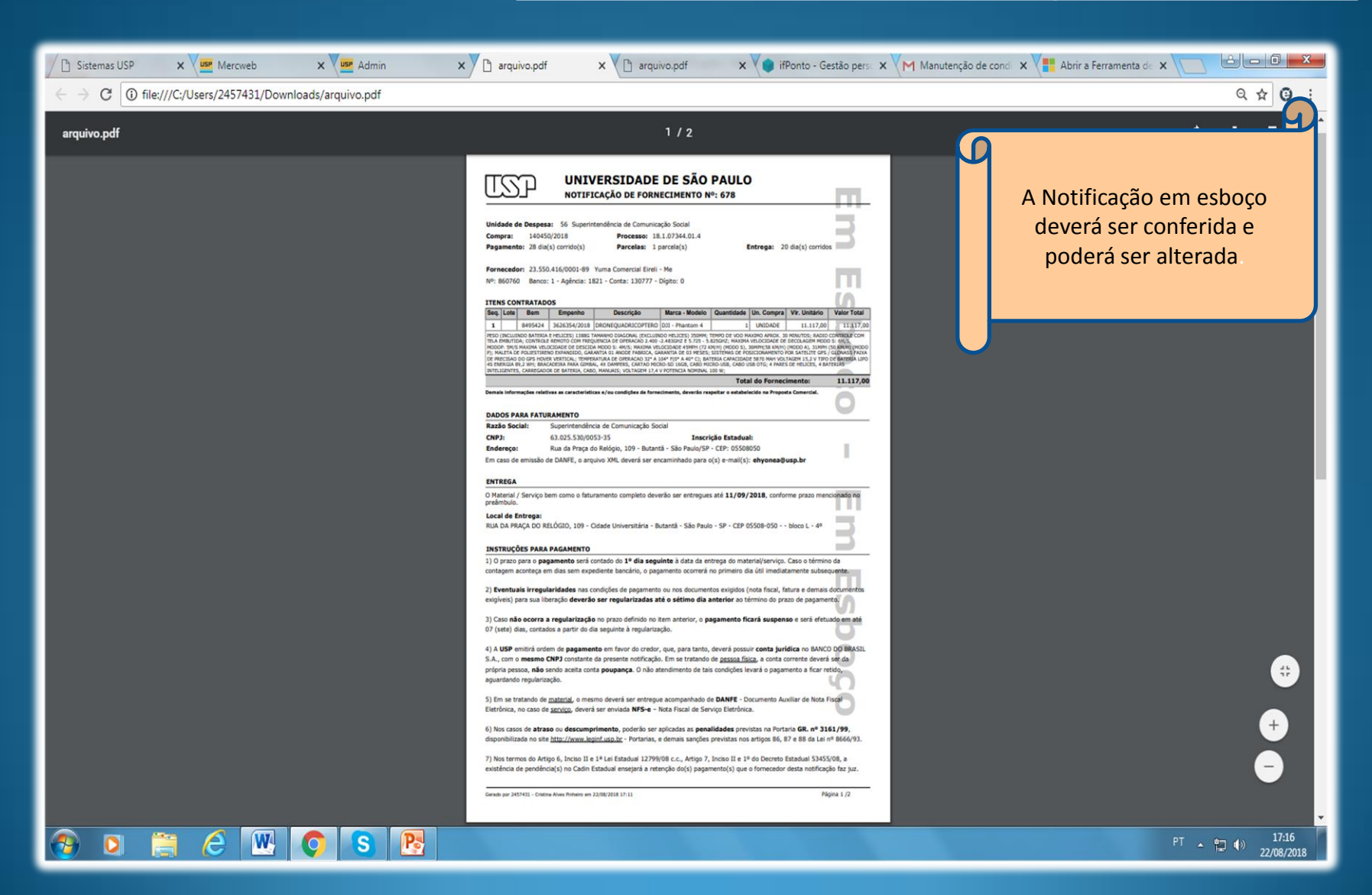

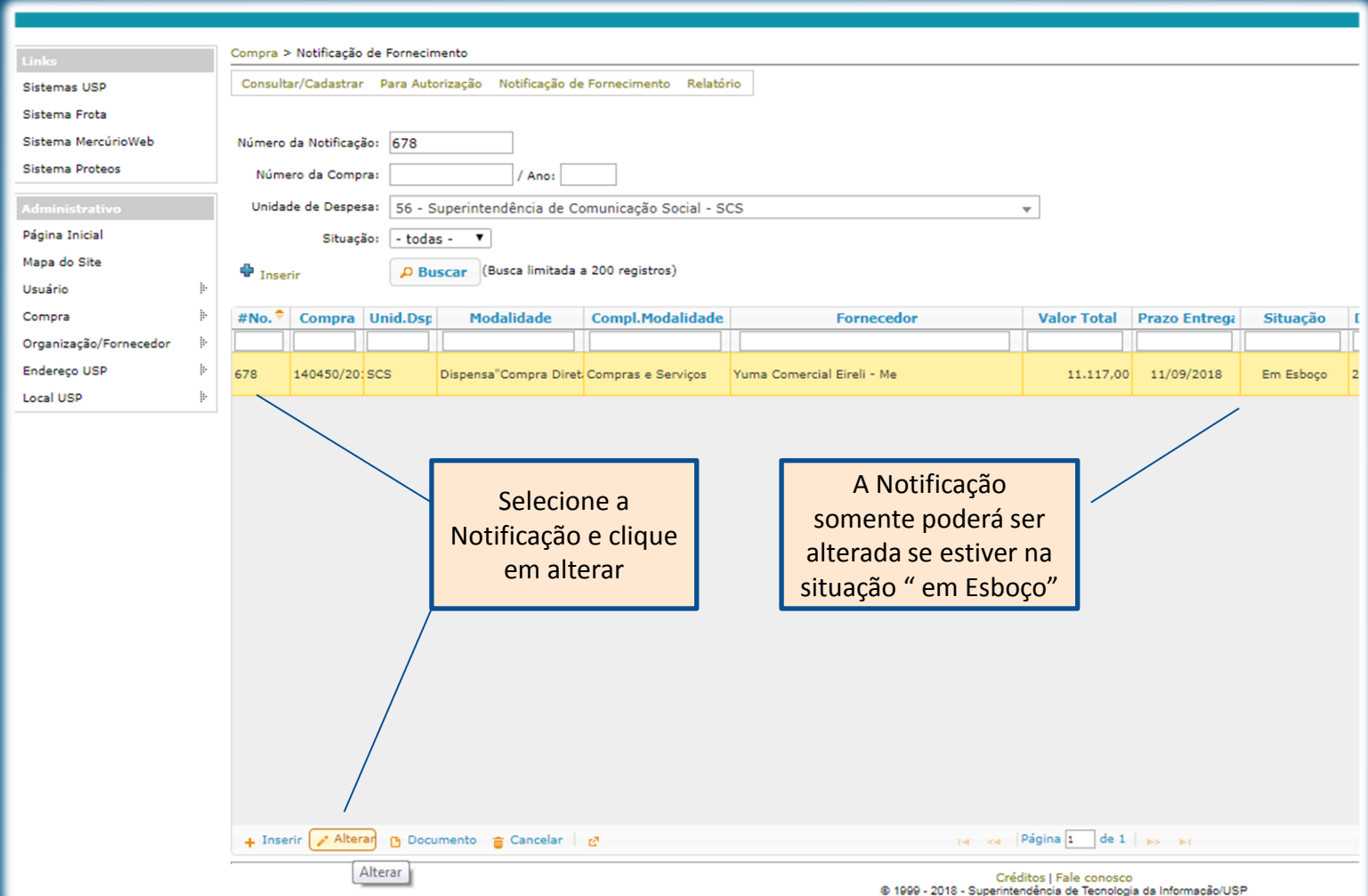

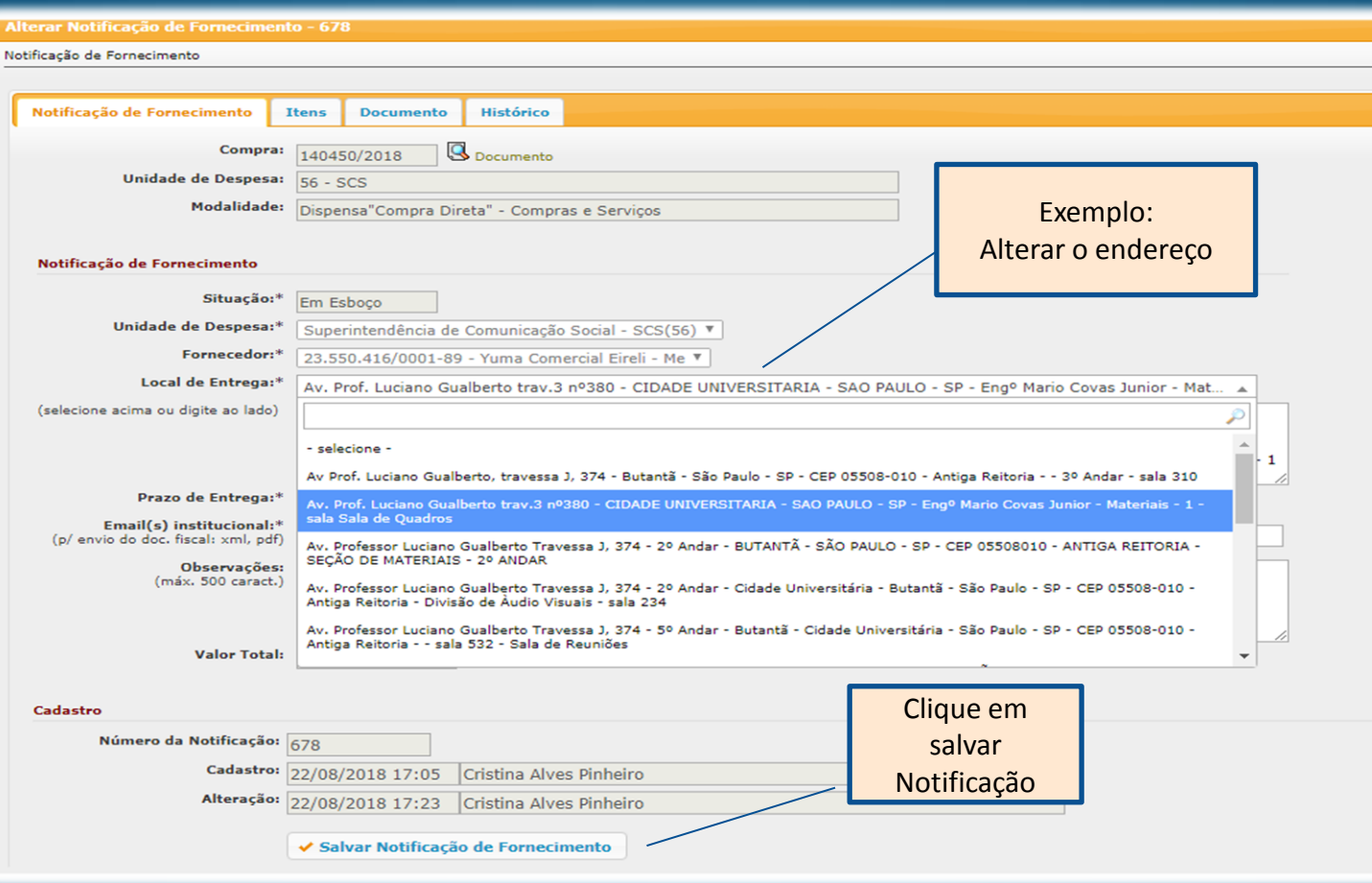

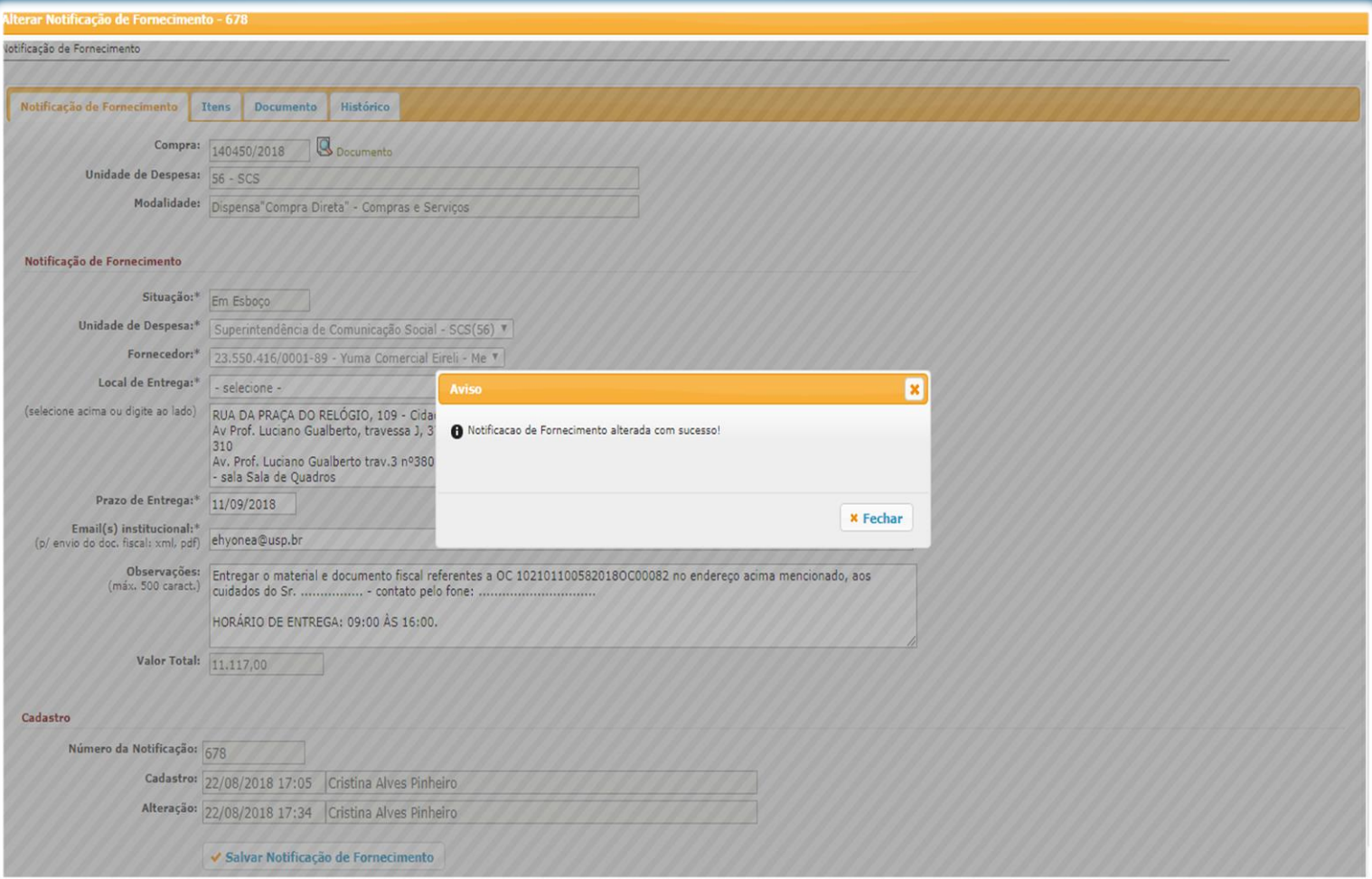

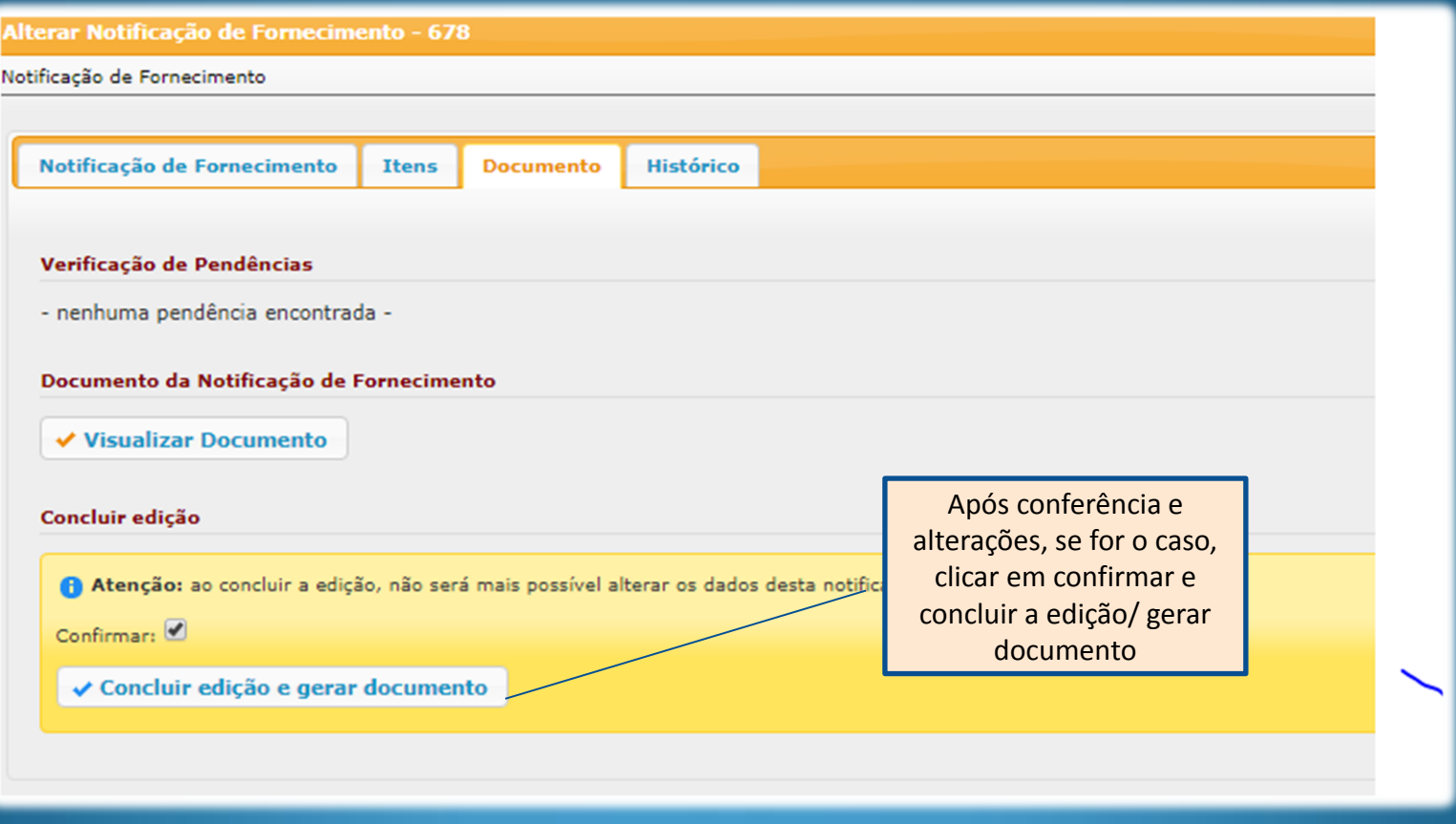

#### Notificação de Fornecimento

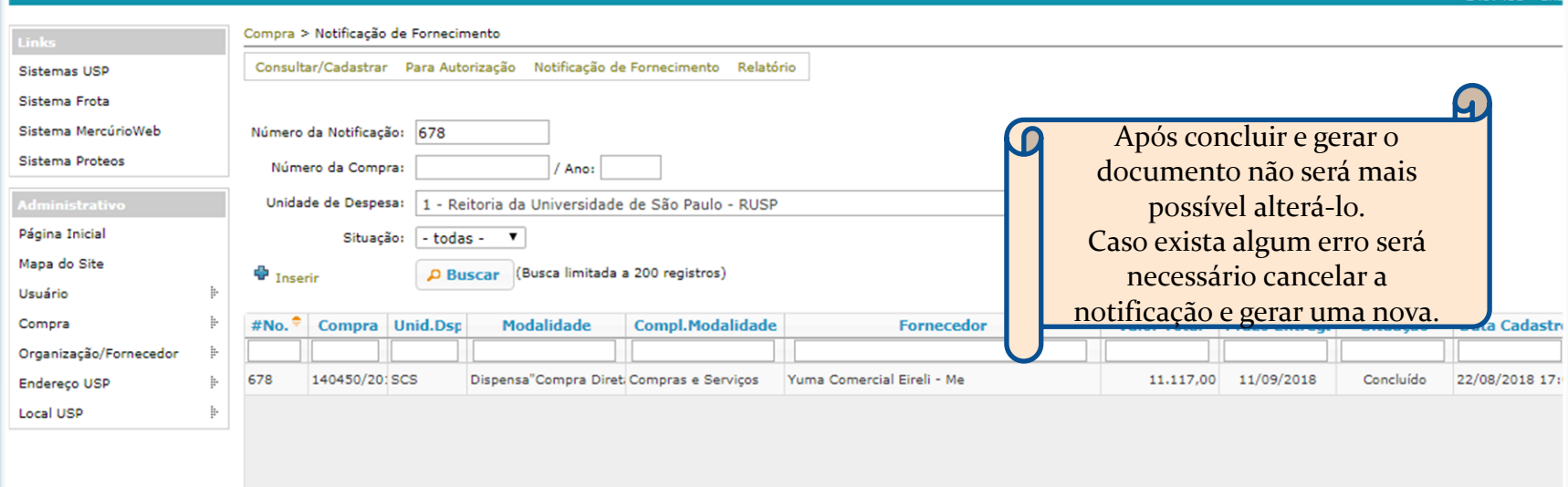

Opção para cancelar Página 1  $de<sub>1</sub>$